Принято протокол педсовета МБОУ «Лицей №57» от 24.08.2018г. №1

Приложение №1 к основной образовательной программе основного общего образования МБОУ «Лицей №57» от 27.08.2018г приказ №50

Утверждена приказом МБОУ «Лицей №57» от 27.08.2018 г. № 50

# РАБОЧАЯ ПРОГРАММА

по технологии, 8 класс

# на 2018-2019 учебный год

количество часов по программе 68, в неделю 1 час

Составлена учителями Лилипу С.В., Анисимов И.Н., Мухаметшина Я.В.

(подпись)

#### **Пояснительная записка**

Сегодня человеческая деятельность в технологическом плане меняется очень быстро, на смену существующим технологиям и их конкретным техническим воплощениям быстро приходят новые, которые специалисту приходится осваивать заново.

В этих условиях велика роль фундаментального образования, обеспечивающего профессиональную мобильность человека, готовность его к освоению новых технологий, в том числе информационных. Поэтому в рамках предпрофильной ориентации в содержании курса «Технологии» в 8 классе целесообразно сделать акцент на изучении информационных и коммуникационных технологий, выработке навыков алгоритмизации и программирования.

Рабочая программа курса «Технологии» для 8 класса составлена в соответствии с требованиями Федерального государственного образовательного стандарта основного общего образования (ФГОС ООО); требованиями к результатам освоения основной образовательной программы (личностным, метапредметным, предметным); основным подходам к развитию и формированию универсальных учебных действий (УУД) для основного общего образования, на основе примерной программы по информатике и ИКТ, основной образовательной программы основного общего образования лицея.

В рабочей программе соблюдается преемственность с образовательным стандартом начального общего образования, базовым курсом информатики (8-9 класс); учитываются возрастные и психологические особенности школьников, обучающихся на ступени основного общего образования, учитываются межпредметные связи.

Многие положения, развиваемые в курсе, рассматриваются как основа создания и использования информационных и коммуникационных технологий (ИКТ) — одного из наиболее значимых технологических достижений современной цивилизации. Вместе с информатикой, математикой, физикой, химией, биологией курс закладывает основы естественно-научного мировоззрения.

Структура содержания курса «Технологии» в 8 классе основной школы, может быть определена следующими укрупнёнными тематическими блоками (разделами):

- алгоритмы и начала программирования;
- компьютерные технологии обработки графической и табличной информации.

Раздел «Алгоритмы и начала программирования» изучается на примере работы с графикой в среде программирования TurboPascal.

Курс «Технологии» изучается в рамках 2 часов в неделю. Всего: 68 часов.

2

#### ПЛАНИРУЕМЫЕ РЕЗУЛЬТАТЫ

Личностные результаты - это сформировавшаяся в образовательном процессе система ценностных отношений учащихся к себе, другим участникам образовательного процесса, самому образовательному процессу, объектам познания, результатам образовательной деятельности. Основными личностными результатами, формируемыми при изучении ИКТ в основной школе, являются:

- наличие представлений об информации как важнейшем стратегическом ресурсе развития личности, государства, общества;
- понимание роли информационных процессов в современном мире;
- владение первичными навыками анализа и критичной оценки получаемой информации;
- ответственное отношение к информации с учетом правовых и этических аспектов ее распространения;
- $\bullet$  развитие чувства личной ответственности за окружающей качество информационной среды;
- способность увязать учебное содержание с собственным жизненным опытом, понять значимость подготовки в области ИКТ в условиях развития информационного общества;
- готовность к повышению своего образовательного уровня и продолжению  $\bullet$ обучения с использованием средств и методов ИКТ;
- способность и готовность к общению и сотрудничеству со сверстниками и взрослыми в процессе образовательной, общественно-полезной, учебноисследовательской, творческой деятельности;
- способность и готовность к принятию ценностей здорового образа жизни за счет знания основных гигиенических, эргономических и технических условий безопасной эксплуатации средств ИКТ.

Метапредметные результаты - освоенные обучающимися на базе одного, нескольких или всех учебных предметов способы деятельности, применимые как в рамках образовательного процесса, так и в других жизненных ситуациях. Основными метапредметными результатами, формируемыми при изучении ИКТ в основной школе, являются:

- владение общепредметными понятиями «объект», «система», «модель», «алгоритм», «исполнитель» и др.;
- владение информационно-логическими умениями: определять понятия, создавать обобщения, устанавливать аналогии, классифицировать, самостоятельно выбирать основания и критерии для классификации, устанавливать причинно-следственные связи, строить логическое рассуждение, умозаключение (индуктивное, дедуктивное и по аналогии) и делать выводы;
- владение умениями самостоятельно планировать пути достижения целей; соотносить свои действия с планируемыми результатами, осуществлять

3

контроль своей деятельности, определять способы действий в рамках предложенных условий, корректировать свои действия в соответствии с изменяющейся ситуацией; оценивать правильность выполнения учебной задачи;

- самооценки, владение самоконтроля, основами принятия решений  $\,$  M осуществления осознанного выбора в учебной и познавательной деятельности;
- владение основными универсальными умениями информационного характера: постановка и формулирование проблемы; поиск и выделение необходимой информации, применение методов информационного поиска; структурирование и визуализация информации; выбор наиболее эффективных способов решения задач в зависимости от конкретных условий; самостоятельное создание алгоритмов деятельности при решении проблем творческого и поискового характера;
- владение информационным моделированием основным как методом приобретения знаний: умение преобразовывать объект из чувственной формы в пространственно-графическую или знаково-символическую модель; умение строить разнообразные информационные структуры для описания объектов; умение «читать» таблицы, графики, диаграммы, схемы и т.д., самостоятельно перекодировать информацию из одной знаковой системы в другую; умение выбирать форму представления информации в зависимости от стоящей задачи, проверять адекватность модели объекту и цели моделирования;
- ИКТ-компетентность широкий спектр умений и навыков использования средств информационных и коммуникационных технологий для сбора, хранения, преобразования и передачи различных видов информации, навыки создания личного информационного пространства (обращение с устройствами ИКТ; фиксация изображений и звуков; создание письменных сообщений; создание графических объектов; создание музыкальных и звуковых сообщений; создание, восприятие и использование гипермедиасообщений; коммуникация и социальное взаимодействие; поиск и организация хранения информации; анализ информации).

Предметные результаты включают в себя: освоенные обучающимися в ходе изучения учебного предмета умения специфические для данной предметной области, виды деятельности по получению нового знания в рамках учебного предмета, его преобразованию и применению в учебных, учебно-проектных и социально-проектных ситуациях, формирование научного типа мышления, научных представлений о ключевых теориях, типах и видах отношений, владение научной терминологией, ключевыми понятиями, методами и приемами.

 $\overline{4}$ 

#### **СОДЕРЖАНИЕ КУРСА «ТЕХНОЛОГИИ. 8 КЛАСС»**

#### **Раздел 1. Элементы компьютерной графики в среде Turbo Pascal (23 часа)** ТЕМА 1.1. ЗНАКОМСТВО СО СРЕДОЙ ПРОГРАММИРОВАНИЯ TP, СТРУКТУРА ПРОГРАММЫ

Среда программирования Turbo Pascal. Меню-строка. Алфавит, состав и архитектура языка. Понятие программы, операторов, идентификаторов. Понятие транслятора и среды программирования.

*Обучающиеся должны знать:* алфавит языка; понятие программы, оператора, транслятора, среды программирования, идентификатора; основные комбинации клавиш для работы с блоками программы.

*Обучающиеся должны уметь:* работать с командами меню-строки; правильно использовать идентификаторы.

#### ТЕМА 1.2. ТИПЫ ДАННЫХ

Структуры программы. Данные и их типы. Отладка программы. Этапы решения задачи. Данные, константы и переменные, типы данных, описание данных, операторы присваивания.

*Обучающиеся должны знать:* понятие данные, константы и переменные типы данных, используемых в языке, описание данных; операторы присваивания; операторы ввода и вывода данных.

*Обучающиеся должны уметь:* описывать данные в разделе описаний; определять тип данных; записывать математических выражений средствами языка ТР.

#### ТЕМА 1.3. ОПЕРАТОРЫ ВВОДА/ВЫВОДА ДАННЫХ

Операторы ввода/вывода. Отладка программы. Этапы решения задачи. *Обучающиеся должны знать:* операторы ввода и вывода данных; отличие операторов write и writeln; этапы решения задачи.

*Обучающиеся должны уметь:* определять тип данных; записывать операторы ввода и вывода данных; отлаживать программу; составлять алгоритм решения задачи.

#### ТЕМА 1.4. ГРАФИЧЕСКИЙ РЕЖИМ TP

Понятие драйвера, модуля. Инициализация графики. *Обучающиеся должны знать:* понятие драйвера, модуля; операторы инициализации графики; размер экрана в графическом режиме.

*Обучающиеся должны уметь:*

инициализировать графику.

## ТЕМА 1.5. ОПЕРАТОРЫ ГРАФИКИ Рисования графических примитивов. Закраска фигур.

*Обучающиеся должны знать:* операторы построения графических примитивов; операторы закрашивания фигур; алгоритм закрашивания различных фигур.

*Обучающиеся должны уметь:* создавать рисунки, используя операторы графики; закрашивать фигуры. ТЕМА 1.6. РЕАЛИЗАЦИЯ ВЕТВЛЕНИЯ В ГРАФИЧЕСКОМ РЕЖИМЕ TP Разветвляющийся алгоритм. Средства реализации разветвляющегося алгоритма в среде TP. Программы разветвляющейся структуры. Использование графических операторов в ветвлении.

*Обучающиеся должны знать:* понятие разветвляющегося алгоритма; общий вид условного оператора.

*Обучающиеся должны уметь:* записывать полный и неполный вид условного оператора; рисовать блок-схемы разветвляющегося алгоритма; использовать операторы графики в ветвлении; отлаживать программы, содержащие разветвляющийся алгоритм.

ТЕМА 1.7. ИСПОЛЬЗОВАНИЕ ТЕКСТА В ГРАФИЧЕСКОМ РЕЖИМЕ TP

Вывод текста в графическом режиме. *Обучающиеся должны знать:* операторы вывода текста в графическом режиме; оператор установки стиля текста. *Обучающиеся должны уметь:* выводить текст в графическом режиме; устанавливать стиль текста; составлять программы с использованием графики и текста.

#### ТЕМА 1.8. РЕАЛИЗАЦИЯ ЦИКЛА В ГРАФИЧЕСКОМ РЕЖИМЕ TP

Понятие циклического алгоритма. Реализация цикла в графическом режиме среды TP. Движущиеся объекты. *Обучающиеся должны знать:* понятие циклического алгоритма; циклические операторы; оператор установки задержки. *Обучающиеся должны уметь:* записывать общий вид оператора цикла; рисовать блок-схемы циклического алгоритма; использовать операторы графики в ветвлении; отлаживать программы, содержащие циклический алгоритм; создавать движущиеся объекты.

#### **Раздел 2. Технологии обработки табличной информации (10 часов).** ТЕМА 2.1. ИНТЕРФЕЙС MICROSOFT EXCEL. ВОЗМОЖНОСТИ ПРОГРАММЫ

Представление об интерфейсе табличного редактора Excel, назначение его элементов. Основные возможности Excel.

*Обучающиеся должны знать:* структуру интерфейса табличного процессора.

*Обучающиеся должны уметь:*

пользоваться управляющими элементами интерфейса табличного режима.

### ТЕМА 2.2. СОЗДАНИЕ, РЕДАКТИРОВАНИЕ И ФОРМАТИРОВАНИЕ ТАБЛИЧНЫХ ДОКУМЕНТОВ.

Правила редактирования содержимого ячейки. Копирование, перемещение и удаление объектов табличного документа: строк, столбцов, блоков. Типы данных: символьный, числовой, логический, даты.

*Обучающиеся должны знать:*

технологию создания, редактирования табличного документа; типы данных электронной таблицы; технологию форматирования любого объекта электронной таблицы.

*Обучающиеся должны уметь:* 

выделять объекты электронной таблицы.

создавать таблицу;

пользоваться операциями редактирования содержимого ячеек: копирование, удаление, перемещение, изменение.

использовать шрифтовое оформление;

изменять размеры столбца, строки, ячейки;

задавать формат числа.

### ТЕМА 2.3. РАБОТА С ФОРМУЛАМИ В ТАБЛИЧНОМ ДОКУМЕНТЕ.

Однотипные формулы. Относительная и абсолютная адресация. Правило автоматического изменения относительных ссылок при копировании формул. Правила копирования формул.

*Обучающиеся должны знать:* понятия однотипных (подобных) формул; относительную и абсолютную адресацию; правила копирования формул.

#### *Обучающиеся должны уметь:*

создавать формулы в электронной таблице, в том числе содержащие функции; использовать в формулах логические функции; копировать формулы, используя относительные и абсолютные ссылки.

### ТЕМА 2.4. РАБОТА С ДИАГРАММАМИ. МАСТЕР ДИАГРАММ.

Графическая форма представления данных электронной таблицы — диаграммы. Параметры диаграммы. Основные типы диаграмм: линейная, круговая, столбчатая, смешанная. Стандартные действия над объектом — диаграммой: создание, редактирование, форматирование.

*Обучающиеся должны знать:*

типы диаграмм в электронной таблице и их составные части; технологию создания и редактирования диаграмм.

*Обучающиеся должны уметь:*

создавать диаграмму; редактировать диаграмму.

### **Раздел 3. Технологии обработки графической информации (11 часов)** ТЕМА 3.1. ВИДЫ ГРАФИЧЕСКИХ ИЗОБРАЖЕНИЙ. НАЗНАЧЕНИЕ И ОСОБЕННОСТИ РАСТРОВЫХ РЕДАКТОРОВ

Виды компьютерной графики. Средства работы с растровой графикой. Графический редактор Adobe Photoshop. Интерфейс программы. Загрузка и импорт файлов. Инструменты редактора Adobe Photoshop. Инструментальные палитры.

*Обучающиеся должны знать:*

виды компьютерной графики; форматы растровой графики и их отличия; интерфейс программы; инструменты редактора, инструментальные палитры.

*Обучающиеся должны уметь:* открывать файл изображения; сохранять изображения в различных форматах; создавать изображения с помощью инструментов редактора; использовать инструментальные палитры.

# ТЕМА 3.2. ПРИЕМЫ ОБРАБОТКИ ИЗОБРАЖЕНИЙ

Коррекция и ретушь, использование фильтров, каналы, монтаж изображений.

*Обучающиеся должны уметь*: выполнять коррекцию и ретушь изображения; использовать фильтры, каналы изображения; выполнять монтаж изображения.

# **КАЛЕНДАРНО-ТЕМАТИЧЕСКОЕ ПЛАНИРОВАНИЕ КУРСА «ТЕХНОЛОГИИ. 8 КЛАСС»**

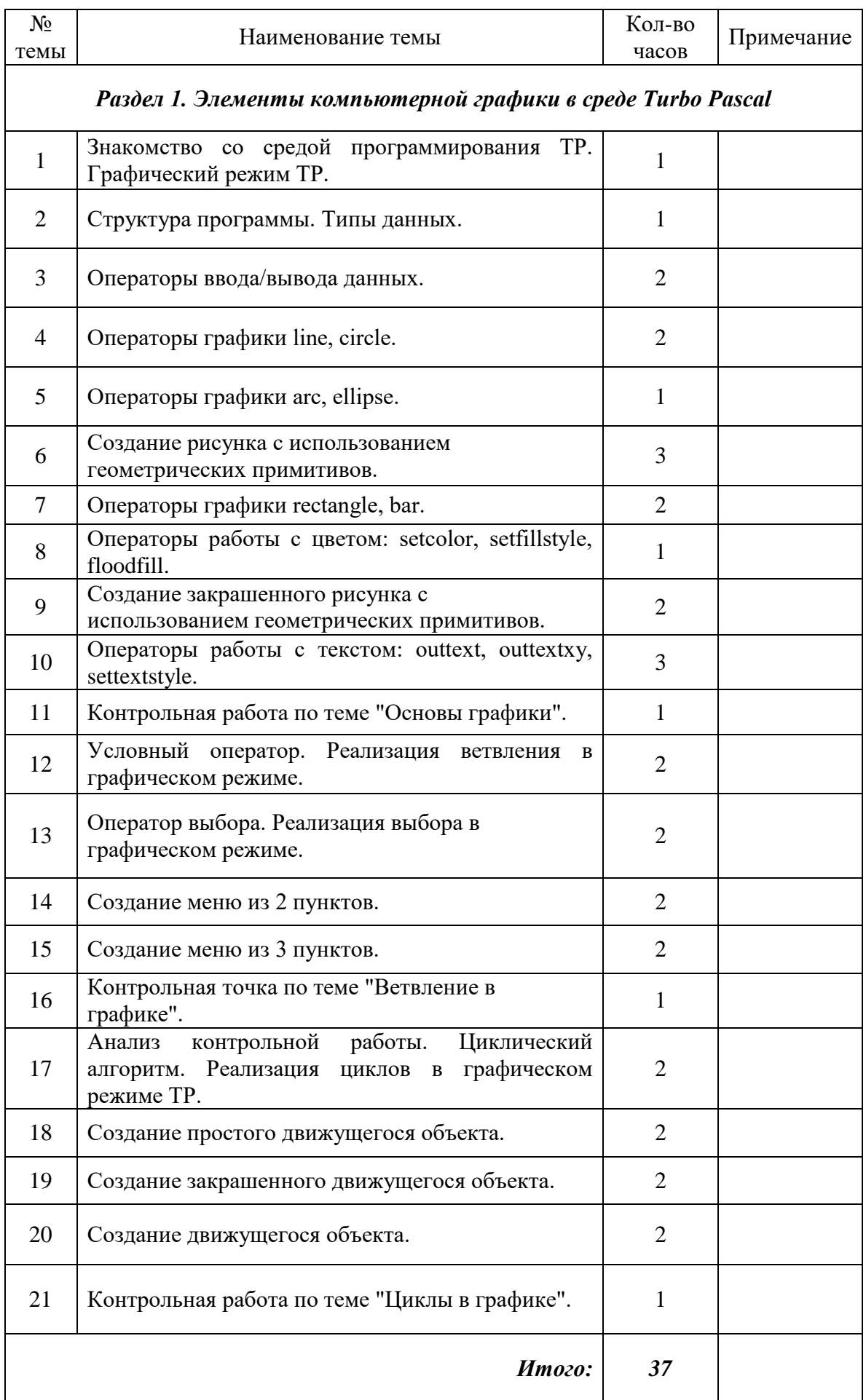

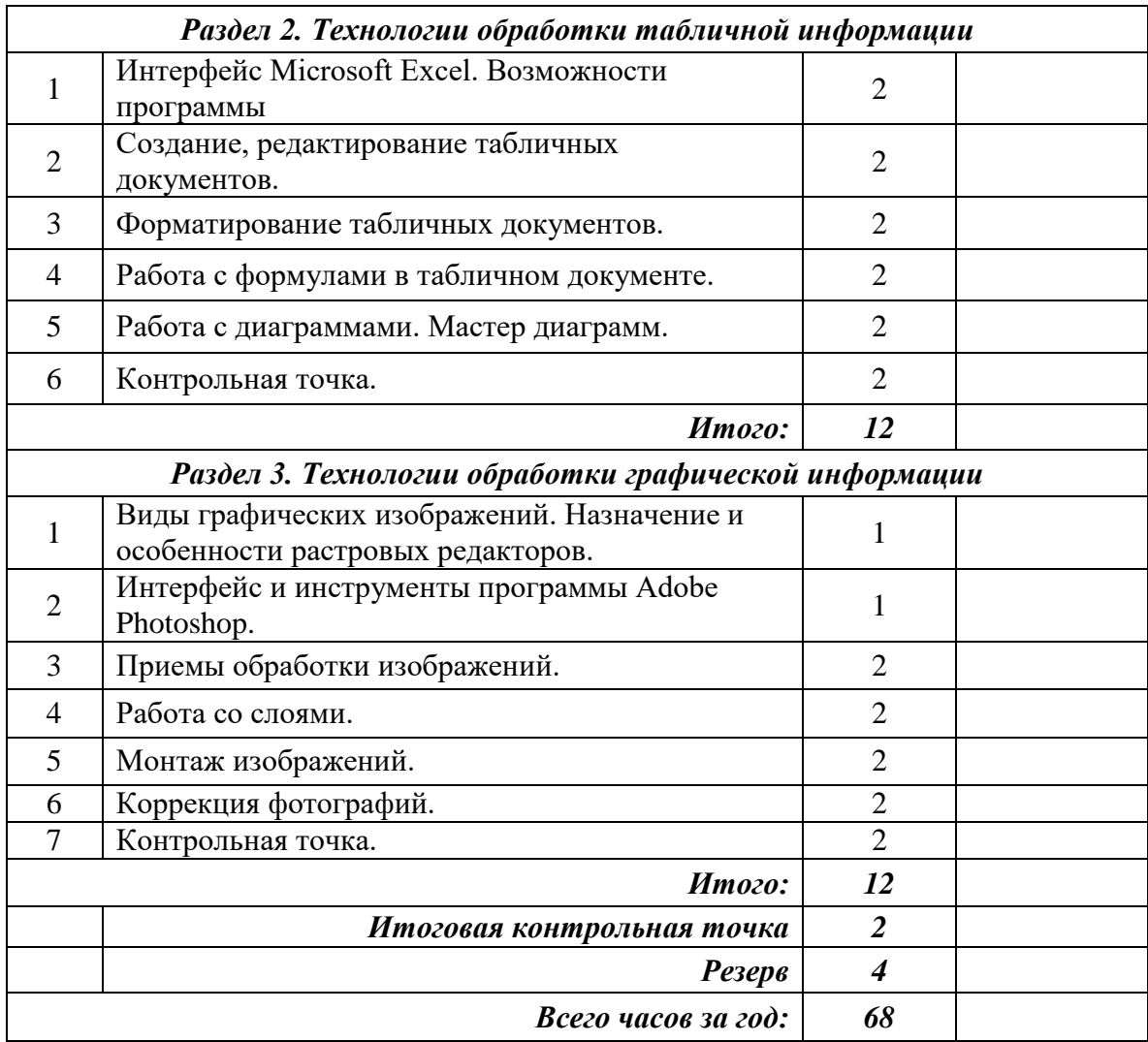